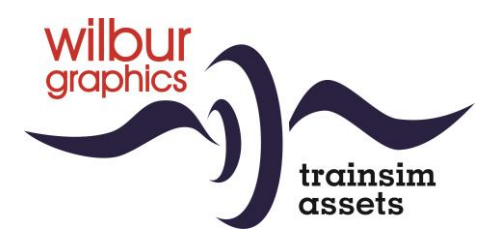

# **NS Serie 24/2500 (tijdperk III) voor TS Classic**

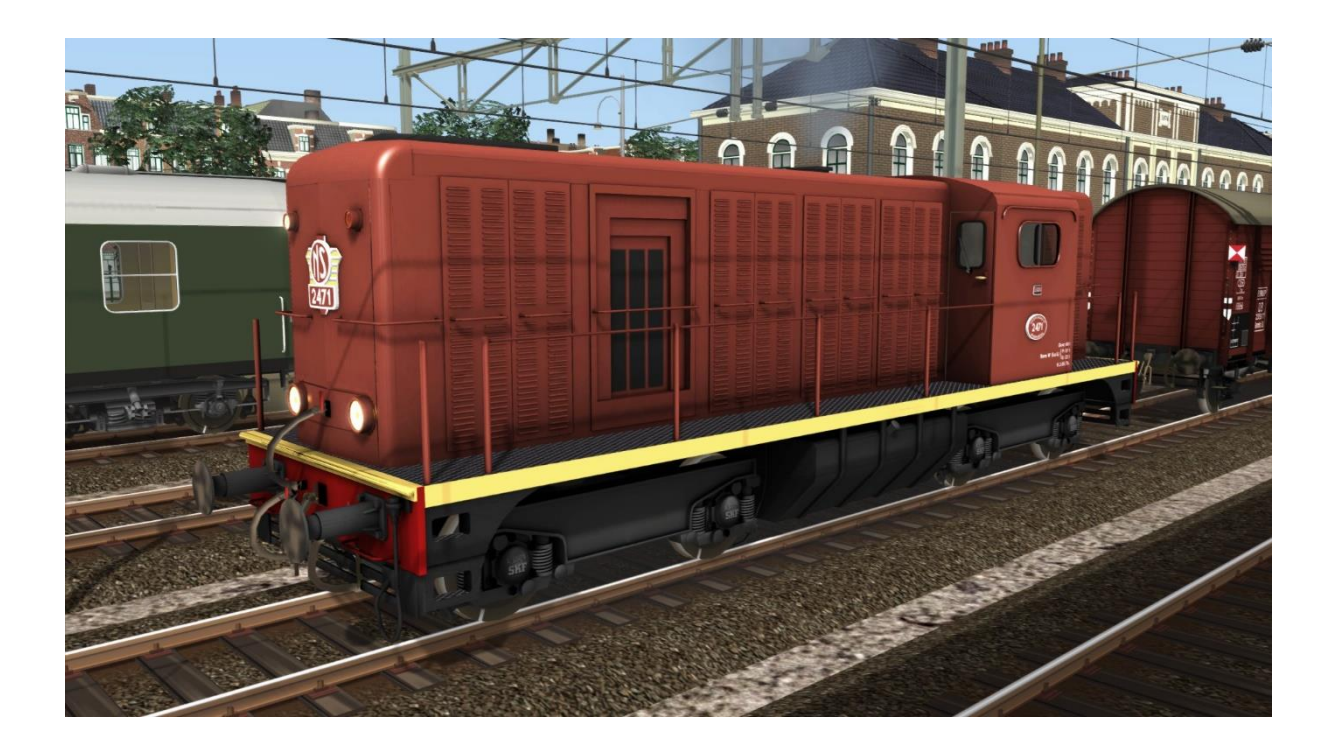

# HANDBOEK

Versie 2.1

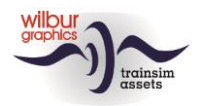

### **Inhoudsopgave**

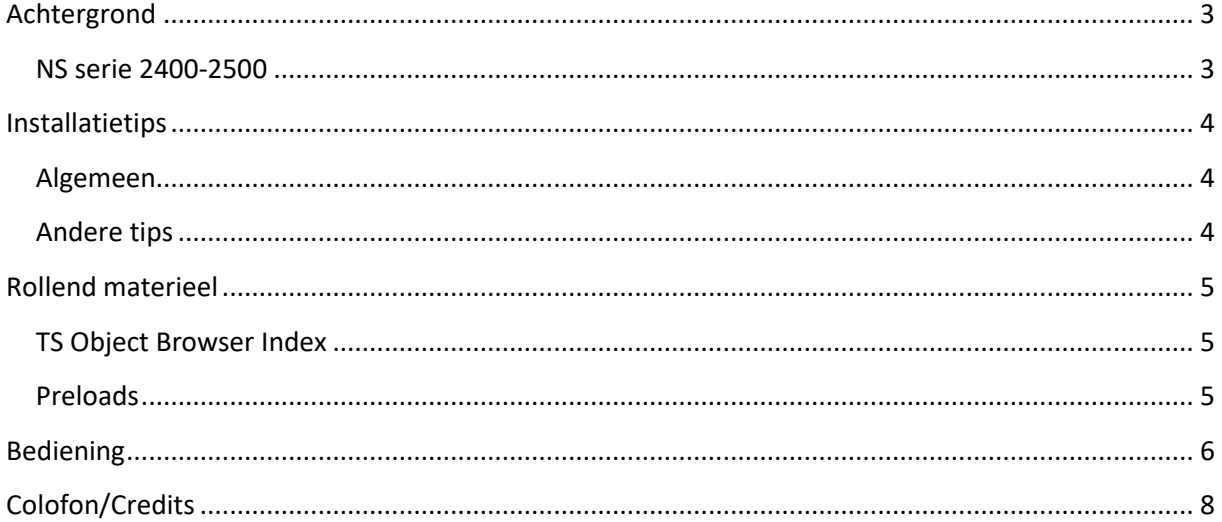

### Disclaimer DoveTail Games Ltd.

IMPORTANT NOTICE. This is user generated content designed for use with DoveTail Games Limited's train simulation products, including Train Simulator 2020. DoveTail Games Limited does not approve or endorse this user generated content and does not accept any liability or responsibility regarding it.

This user generated content has not been screened or tested by DoveTail Games Limited. Accordingly, it may adversely affect your use of DoveTail Games's products. If you install this user generated content and it infringes the rules regarding user-generated content, DoveTail Games Limited may choose to discontinue any support for that product which they may otherwise have provided.

The RailWorks EULA sets out in detail how user generated content may be used, which you can review further here: www.railsimulator.com/terms. In particular, when this user generated content includes work which remains the intellectual property of DoveTail Games Limited and which may not be rented, leased, sub-licensed, modified, adapted, copied, reproduced or redistributed without the permission of DoveTail Games Limited."

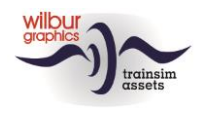

### <span id="page-2-0"></span>**Achtergrond** NS serie 2400-2500

<span id="page-2-1"></span>In dezelfde periode waarin de serie 2200/2300 door Alsthom werd gebouwd hield deze fabriek ook een produktielijn in stand voor een universele DE-loc voor de lichte tot middelzware goederendienst, bestemd voor de spoorwegen in de Frans-Afrikaanse gebiedsdelen. Om de vervanging van de stoomlocs door dieseltractie te bespoedigen plaatsten de NS in 1954 een order voor 130 stuks van deze serie. Op een geheel gelast, stalen freem is de bak in vijf compartimenten onderverdeeld, waarin achtereenvolgens de luchtapparatuur, de koelers, de dieselmotor met generator, de cabine en de accu's zijn ondergebracht. Een andere Franse fabriek, de SACM, leverde de 8-cilindermotoren. De machines konden in treinschakeling rijden, m.a.w. twee of meer locs konden gekoppeld en door één machinist bediend een trein trekken. De locs hebben tot in de jaren '80 bij NS dienst gedaan. Zeven locs werden verkocht aan Volker Stevin voor de aanleg van een haven in Saoudi-Arabië en een groot deel van de serie keerde terug naar Frankrijk om te worden ingezet voor werktreinen bij de aanleg van TGV-tracés. Van deze groep werden onder meer de 2407, 2454 en de 2561 gerepatrieerd. Die rijden nu, geheel gerestaureerd, bij de VSM, de 2454 CREW en de STAR.

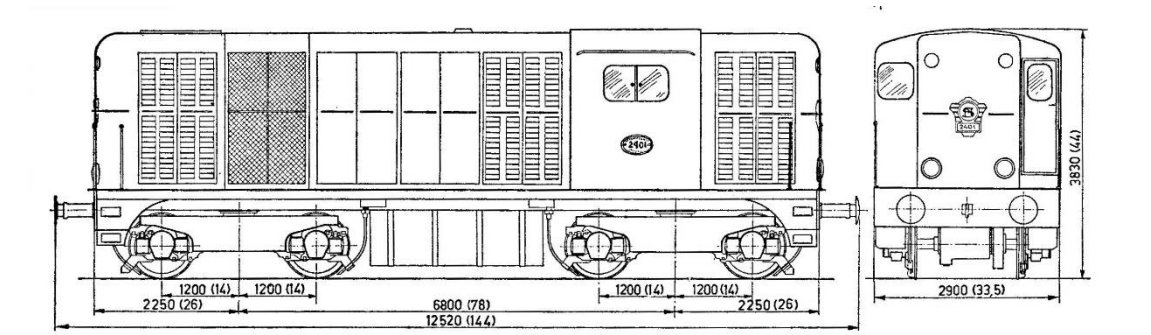

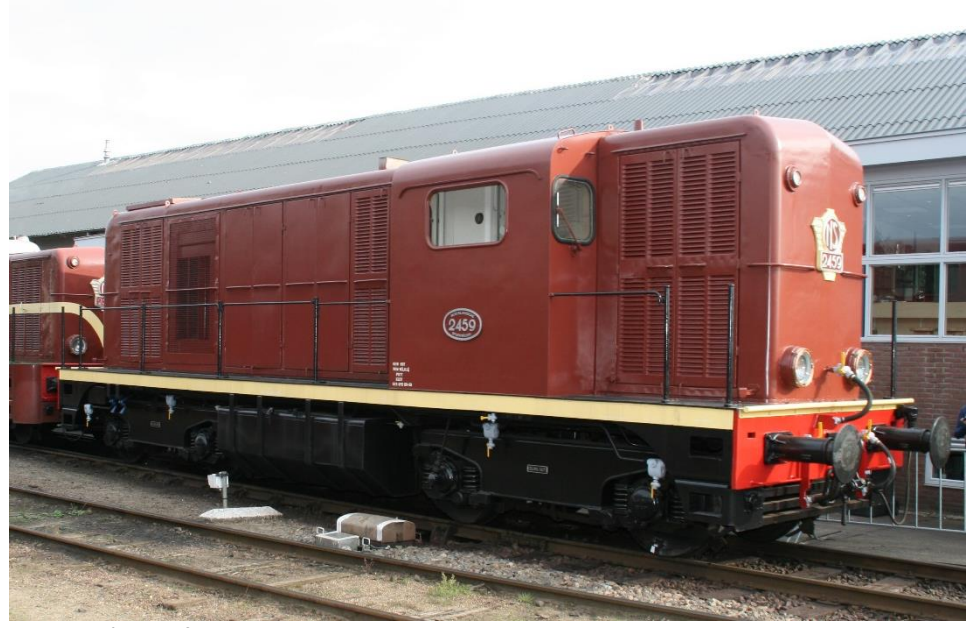

©Wilbur Graphics Version 2.1 *Foto: R. 't Hooft*

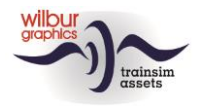

### <span id="page-3-0"></span>**Installatietips**

### <span id="page-3-1"></span>Algemeen

De NS serie 2400 van Wilbur Graphics wordt als .zip-bestand geleverd en omvat naast een Leesmij\_NL.txt de volgende items:

- Map Manuals\Wilbur Graphics met Engels-, Duits- en Nederlandstalige handleidingen:

```
WG NS 2400 tp3 Handbuch V2 1.pdf
WG_NS_2400_tp3_Manual_V2_1.pdf
WG NS 2400 tp3 Handleiding V2 1.pdf
```
- installatieprogramma WG\_NS\_2400\_tp3\_V21\_build\_20231201.exe

Na het opstarten van het installatieprogramma wordt je achtereenvolgens gevraagd om

- Taalkeuze voor het installatieprogramma (Dutch/English/French/German)

- Het accepteren van de licentievoorwaarden (EULA)

Zie de release notes.txt voor de laatste veranderingen en verbeteringen.

#### <span id="page-3-2"></span>Andere tips

- Het .zip-bestand moet volledig zijn uitgepakt voordat je met de installatie kunt beginnen.
- Als de installatiesoftware de Railworks-map niet kan vinden op je systeem is de verwijzing naar deze map in het Windows-register mogelijk niet meer geldig. Deze situatie doet zich voor als je de Steam-omgeving naar een andere computer of schijfstation hebt verplaatst. Dit los je op door de installatie van Steam te herhalen.

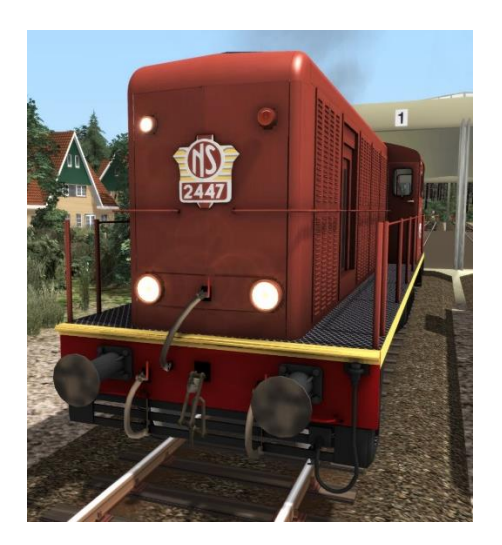

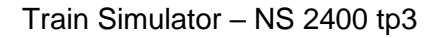

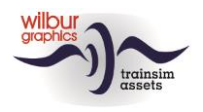

## <span id="page-4-0"></span>**Rollend materieel**

### <span id="page-4-1"></span>TS Object Browser Index

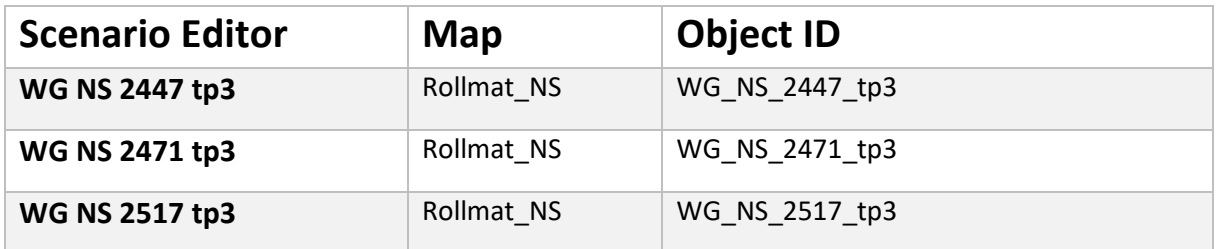

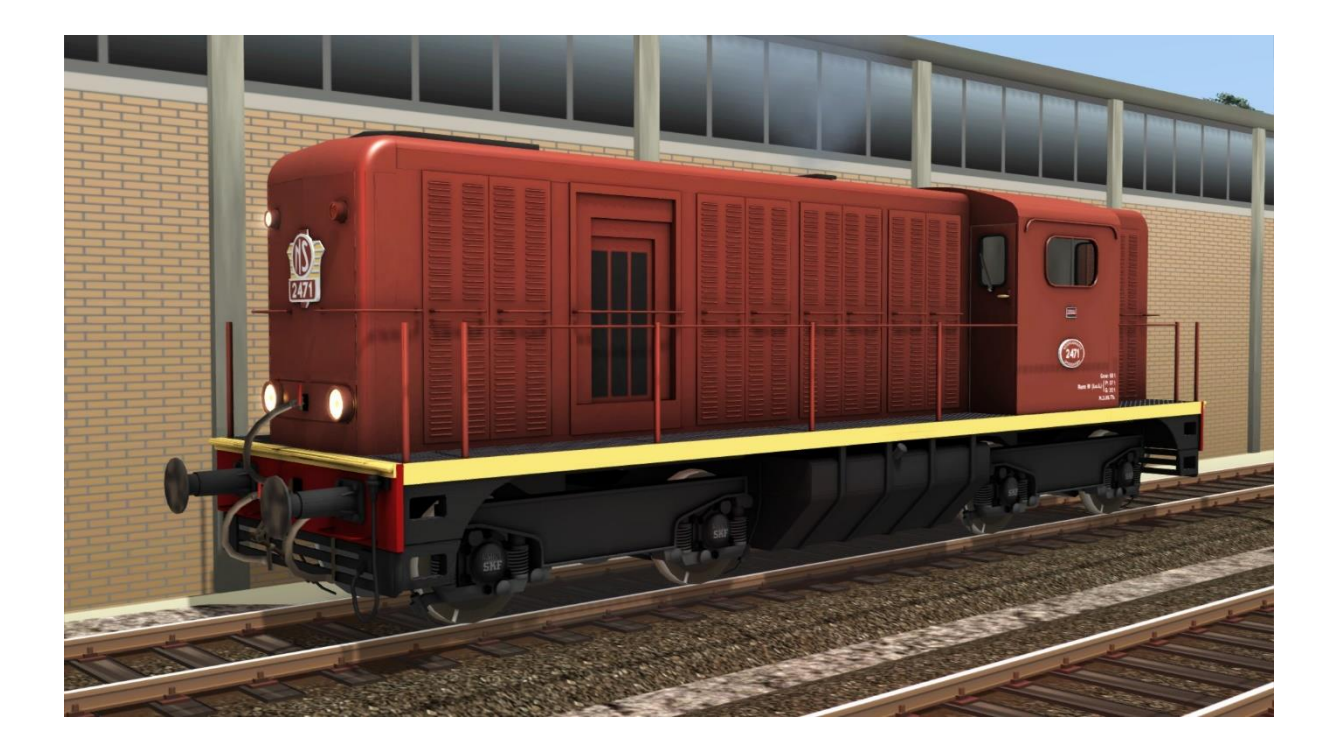

### <span id="page-4-2"></span>Preloads

WG NS 2447 tp3 (losse loc) WG NS 2447 tp3 met 2-assige goederenwagens WG NS 2471 tp3 (losse loc) WG NS 2471 tp3 met kolentrein WG NS 2517 tp3 (losse loc) WG NS 2517 tp3 met gasbuizen

Het rollend materieel in deze preloads is onderdeel van de release.

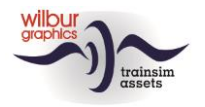

Train Simulator – NS 2400 tp3

# <span id="page-5-0"></span>**Bediening**

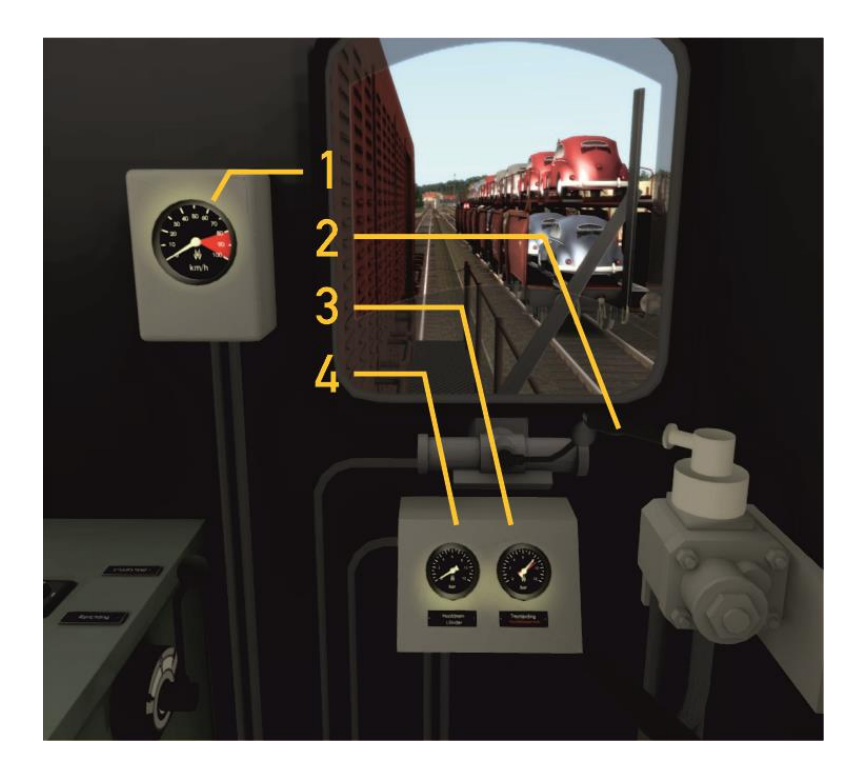

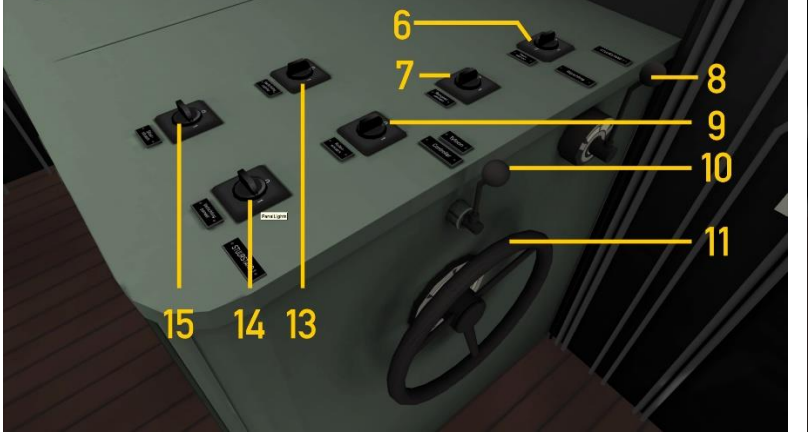

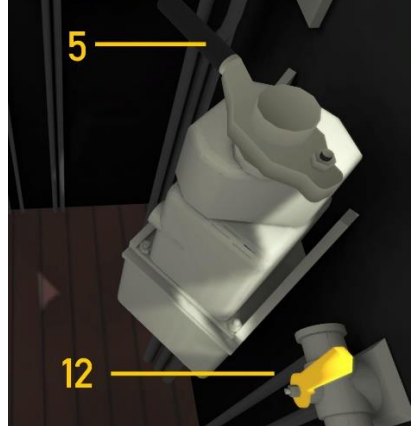

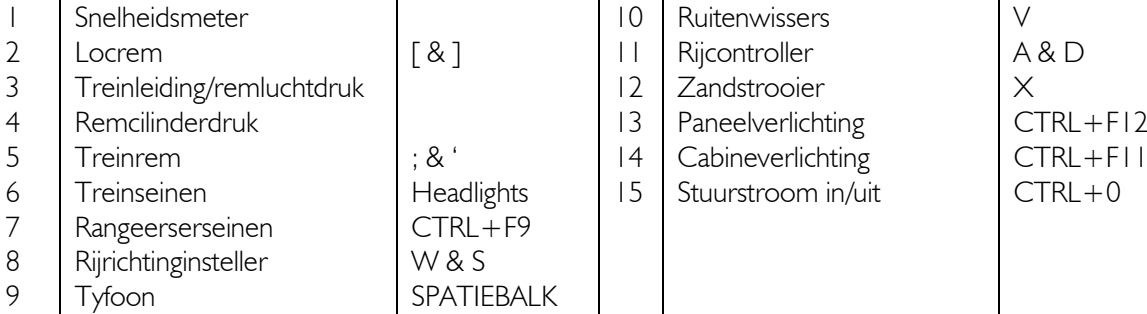

Tyfoon (kort) N

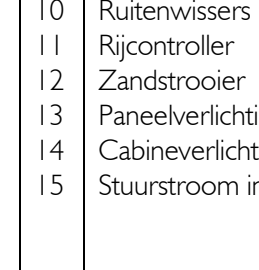

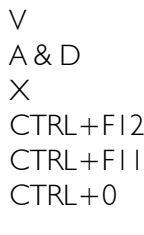

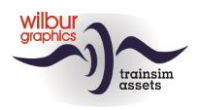

De bediening wijkt niet af van de TS-standaard, maar achteruit rijdend is het lastig om de bedieningsorganen met de muis te bewegen omdat stuurstand 2 net als in het grootbedrijf gespiegeld is met stuurstand 1. De loc- en treinremkranen zijn, eveneens in overeenstemming met het voorbeeld, wel op de juiste plaats terecht gekomen.

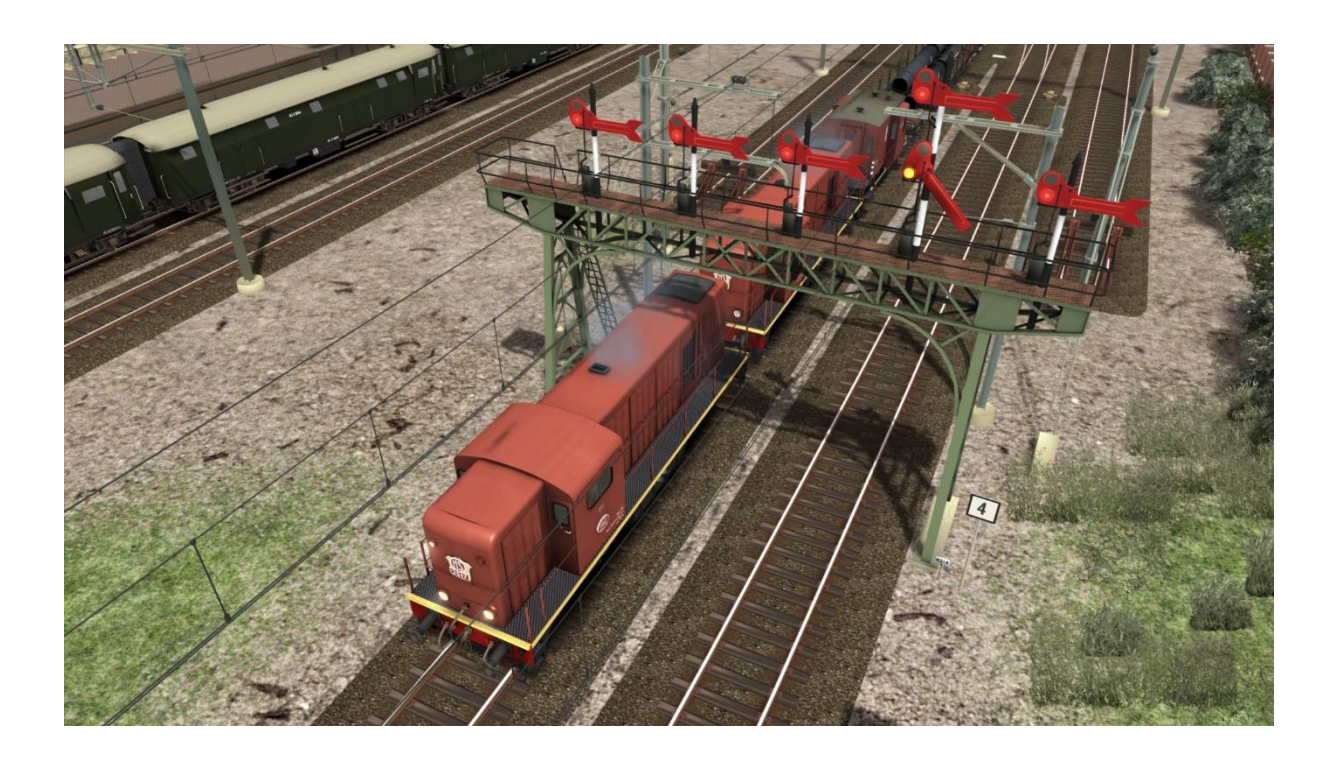

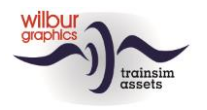

## <span id="page-7-0"></span>**Colofon/Credits**

#### **Ontwikkeling en produktie:**

© Wilbur Graphics, Henk van Willigenburg ( [www.wilburgraphics.c](http://www.wilburgraphics./)om )

#### **Tips en adviezen**:

ChrisTrains.com TrainworX (Paul Mersel) Ton van Schaik Reinhart 190953

**Testwerk**: Ton van Schaik, René 't Hooft

**Facebook:** *Wilbur Graphics* https://www.facebook.com/wilburgraphicspage/

Versie 2.1 build 20231201

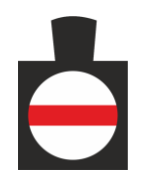